## Transform a Vector Using Matrices 15.4

Review: Multiply  $\begin{bmatrix} a & b \ c & d \end{bmatrix} \begin{bmatrix} e \ f \end{bmatrix}$ 

Matrix transformations include dilation, rotation, and reflection.

## Dilation

To dilate a vector  $v = \langle a, b \rangle$ , multiply by the matrix  $\begin{bmatrix} c & 0 \\ 0 & 0 \end{bmatrix}$  $\begin{bmatrix} 0 & 0 \\ 0 & c \end{bmatrix}$  where a, b, and c are real numbers and c is not equal to zero.

Example: Stretch the vector  $v = \langle 1, 2 \rangle$  by a factor of 2.

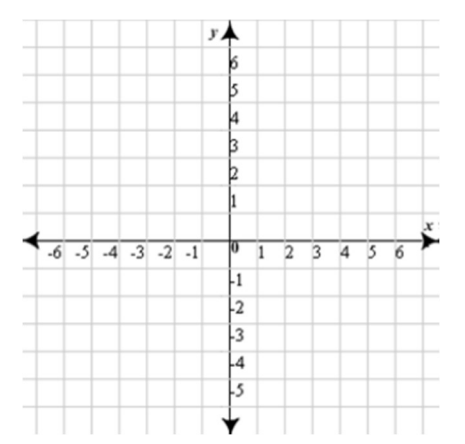

## Rotate

To rotate the vector multiply by the matrix

## Reflect

To reflect the vector across the x-axis use the matrix

To reflect the vector across the y-axis use the matrix

To reflect the vector across the origin use the matrix

Example: Reflect the vector  $v = \langle 1, 2 \rangle$  across the origin

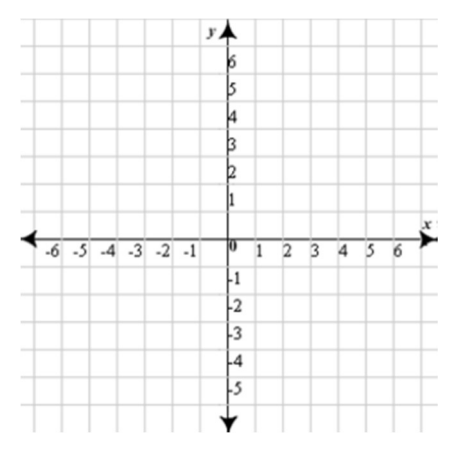